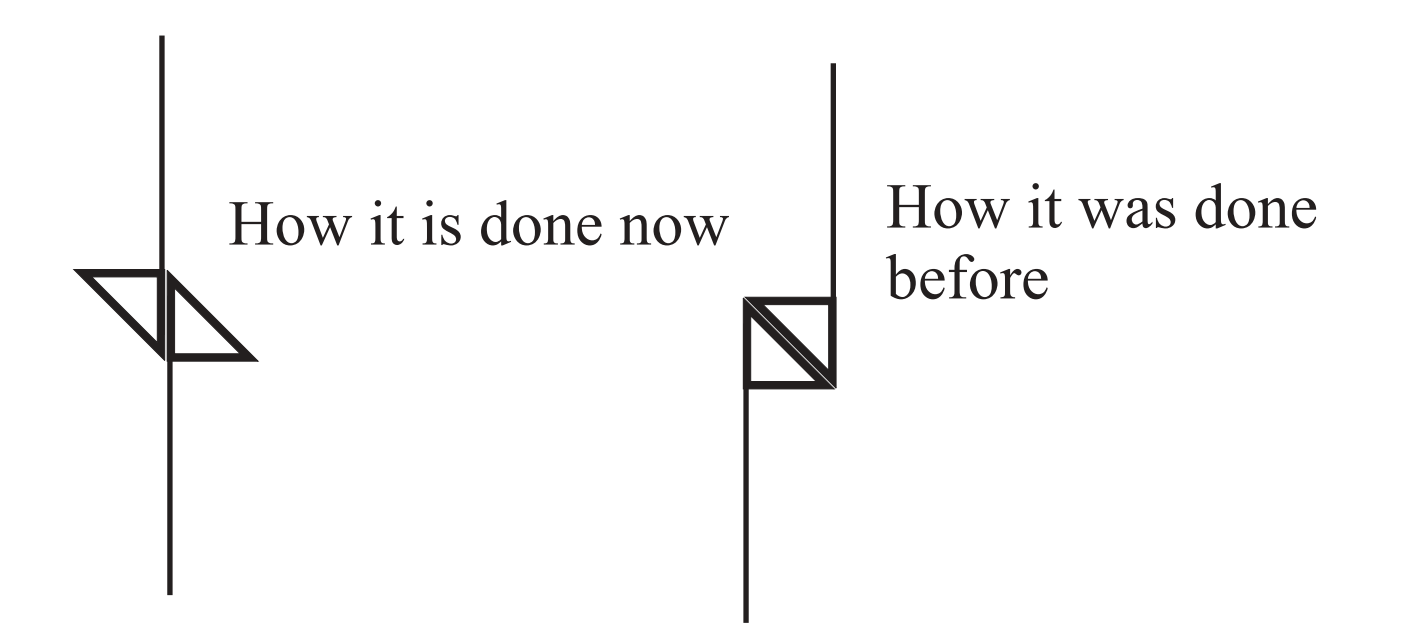

Solution using transparent notehead

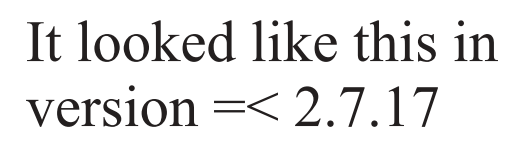

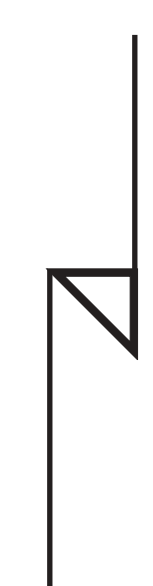

Should look like this